# **gems bonanza como jogar blaze**

- 1. gems bonanza como jogar blaze
- 2. gems bonanza como jogar blaze :realsbet qual melhor horário para jogar
- 3. gems bonanza como jogar blaze :arbety sacar bonus

### **gems bonanza como jogar blaze**

#### Resumo:

**gems bonanza como jogar blaze : Bem-vindo a mka.arq.br - O seu destino para apostas de alto nível! Inscreva-se agora e ganhe um bônus luxuoso para começar a ganhar!**  contente:

### **gems bonanza como jogar blaze**

Se está à procura de uma ferramenta confiável e fácil de usar para apostas desportivas, então o aplicativo Blaze é exatamente o que procura.

#### **gems bonanza como jogar blaze**

Não precisa de muita coisa para ter o aplicativo Blaze em gems bonanza como jogar blaze seu celular. Nem precisa de muito espaço de armazenamento. Basta ter o seu celular em gems bonanza como jogar blaze mãos e seguir os seguintes passos:

- 1. Abra o navegador de seu celular e acesse o site oficial do aplicativo Blaze.
- 2. Na barra lateral esquerda, clique em gems bonanza como jogar blaze "Blaze App".
- 3. Em seguida, clique no botão "Download" para começar a transferência.
- 4. Após o download concluído, clique no arquivo APK para iniciar a instalação.
- 5. Se lhe for solicitado, conceda as permissões necessárias para o aplicativo.
- 6. Uma vez instalado, é possível criar uma conta ou fazer login se já tiver uma.

#### **Por que escolher o aplicativo Blaze para apostas desportivas?**

O aplicativo Blaze permite-lhe fazer apostas em gems bonanza como jogar blaze vários torneios e categorias desportivas de todo o mundo.

- Facilidade de utilização e navegação intuitiva.
- Quase nenhum espaço de armazenamento necessário.
- Opções de apostas em gems bonanza como jogar blaze esportes populares e menos conhecidos.
- Acesso rápido e fácil a promoções e ofertas especiais.
- Versões disponíveis para sistemas Android e iOS.
- Suporte ao cliente atendendo as suas dúvidas e questões.

### **Conclusão: É possível lucrar com o aplicativo Blaze**

É perfeitamente possível ganhar dinheiro com o Aplicativo Blaze vários dias da semana, mesmo que perca em gems bonanza como jogar blaze outros dias, e, a longo prazo, é possível acumular uma substrativa renda ou património considerável.

#### **Perguntas frequentes:**

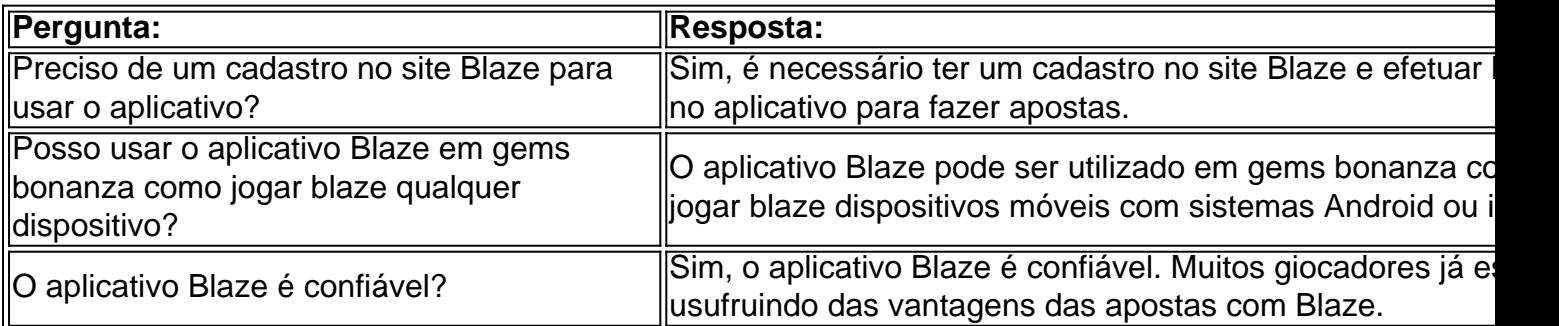

Aplicações móveis nativas para cannabis Dispensáriosnín BLAZE Apps oferece aplicativos móveis nativos totalmente integrados com rótulo branco para lojas App (iOS) e Play (Android). Os varejistas podem enviar notificações push ilimitadas para marketing e pedidos automatizados. Notificações.

## **gems bonanza como jogar blaze :realsbet qual melhor horário para jogar**

1. No menu principal da Blaze, selecione a opção "Pesquisar".

2. Digite "BBB" no campo de pesquisa e pressione Enter.

3. Ao lado dos resultados de pesquisa, você verá uma seção chamada "Categorias". Nesta secção. selecione"Realities", ou 'Showes De Talento";

4. Agora, você verá o Big Brother Brasil listado nos resultados! Selecione-o para começar a assistir...

Caso o BBB não esteja disponível em gems bonanza como jogar blaze gems bonanza como jogar blaze região, é possível que a plataforma também tenha os direitos de transmissão na mesma localidade. Neste caso e no recomendável verificar outras plataformasde streaming ou meios para transmissões disponíveis do seu país!

iro 2024] - PureVPN purevpn : como assiste scam-tv/in,the comus Arcazé é operado pela olific Trade NC Vs ( mas todos os nomes por trás da empresa não são conhecidos sem za). O site tornou–se notório do Brasil de começando em gems bonanza como jogar blaze 2123 a20 24/10 /05 ;

zando:..." Hotéis similares. ...Mais

## **gems bonanza como jogar blaze :arbety sacar bonus**

Suspeita suspendeu toda ajuda alimentar à Etiópia após investigação interna encontrada doar alimentos

destinado a milhões de pessoas famintas.

estava sendo desviado gems bonanza como jogar blaze uma escala "ampla".

O conflito de dois anos na região norte do Tigray, que terminou com um acordo gems bonanza como jogar blaze novembro 2024 pacifista (em inglês: Peace Agreement) deixou a maior parte da população regional dos 6 milhões contando apenas para ajudar humanitária.

Os doadores pediram à Etiópia que garanta a plena implementação do acordo de paz e resolva pacificamente os conflitos gems bonanza como jogar blaze curso nas regiões Amhara, Oromia. Os EUA notaram o assassinato de nove trabalhadores humanitários na região Amhara desde abril do ano passado e pediram ao governo etíope que faça mais para protegê-los.

Organizações humanitárias disseram que o baixo financiamento forçou a maioria delas para reduzir as operações de salvamento.

"As promessas que você fez aqui hoje serão essenciais para apoiar o sistema humanitário cronicamente subfinanciado", disse a Cruz Vermelha.

Author: mka.arq.br Subject: gems bonanza como jogar blaze Keywords: gems bonanza como jogar blaze Update: 2024/7/27 13:41:05